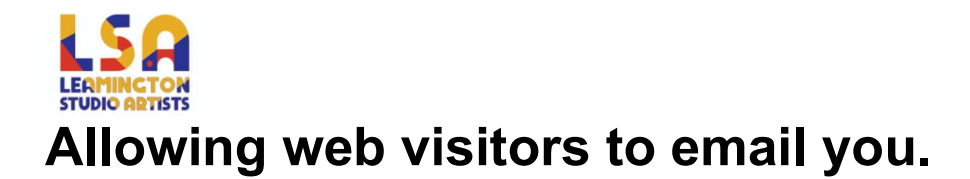

If you would like to have your email address available for visitors to the LSA website to contact, you on. Simply uncheck the "MAKE THIS FIELD HIDDEN FROM PUBLIC" checkbox which can be found underneath your email address on the "Edit Profile" page.

 $\Box$  E-mail Address

test@domain.com

MAKE THIS FIELD HIDDEN FROM PUBLIC